## 24.9.2.1 Projekt DBusView

Das Programm *DBusView* nutzt die Eigenschaften *DBus.Session.Applications* und *DBus.System.Applications*, um Listen zu den am D-Bus registrierten Anwendungen zu erzeugen. Das gelingt, weil sowohl die Eigenschaft DBus.Session als auch DBus.System vom Datentyp *DBusConnection* sind und die Klasse DBusConnection die Eigenschaft Applications besitzt, die eine Liste mit den Namen aller am ausgewählten D-Bus angeschlossenen Anwendungen zurück gibt:

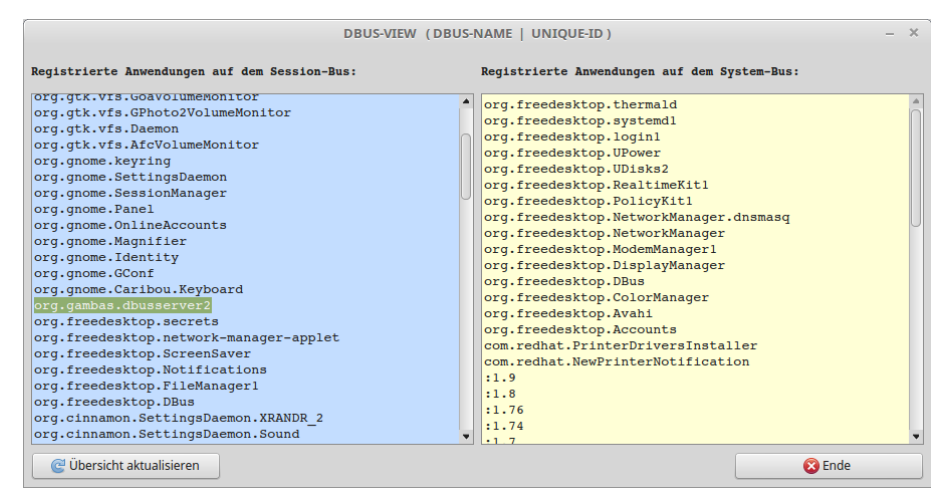

Abbildung 24.9.2.1.1: Registrierte Anwendungen auf dem Session-D-Bus und auf dem System-D-Bus

```
Der Quelltext ist erfreulich kurz:
```

```
' Gambas class file
Public Sub Form_Open()  
   FMain.Resizable = False
    GetDBusSessionApplications()
   GetDBusSystemApplications()  
End
Public Sub btnRefresh Click()
    GetDBusSessionApplications()
    GetDBusSystemApplications()
End
Private Sub GetDBusSessionApplications()
    Dim i As Integer
 Dim aSessionList As String[]
    txaSession.Clear()
    aSessionList = DBus.Session.Applications.Sort(gb.Descent)
  For i = 0 To aSessionList.Max
       txaSession.Insert(aSessionList[i] & gb.NewLine)
    Next  
    txaSession.Pos = 0
End
```
Private Sub GetDBusSystemApplications()

```
  Dim i As Integer
  Dim aSystemList As String[]
  txaSystem.Clear()
  aSystemList = DBus.System.Applications.Sort(gb.Descent)
  For i = 0 To aSystemList.Max
      txaSystem.Insert(aSystemList[i] & gb.NewLine)
  Next
  txaSystem.Pos = 0
```
End

Public Sub btnClose\_Click() FMain.Close() End